# SCN2SFF(1G)

#### NAME

scn2sff - format conversion program

#### **CYNODSTS**

scn2sff [options] {SCNfile|-} [>SFFfile]

# AUTHLOR

Antonio Costa, INESC-Norte, 1991 1992

#### DESCRIPTION

scn2sff command performs conversion between a text format (SCN) suitable for scene descriptions to another more simpletext format (SFF) that is accepted by the <u>rtrace</u> ray-tracer program. The SCN text file describes objects, lights, surface definitions, textures, etc. The scene format isdescribed bellow.

# OPTIONS

[C]

The parameter  $\underline{\mathbb C}$  tells the program to preprocess the input file through the UNIX standard preprocessor (/usr/lib/cppwith option -P).

 $[M]$ The parameter  $M$  tells the program to preprocess the input file through the M4 preprocessor (/usr/bin/m4).

[P"preprocessor command"] The parameter  $\underline{\mathbb{P}}$  tells the program to preprocess the input file through the command described (for example,P"/usr/lib/cpp -P -Dabc").

# RESTRICTIONS

None for the moment.

#### **BUGS**

No bugs known. They have to be hidden deep somewhere, asusual.

#### DESCRIPTION

 Comments start with % ; or # characters and continue to theend of the line (so there are no nested comments).

The commands are processed from the start of the scene, andsome have a global effect until they are changed or thescene is complete. Such commands are <u>refraction, surface</u>, transformations and <u>textures</u>; as commands can be nested by grouping, any command defined inside a group is removed whenthat group is finished.

Example:

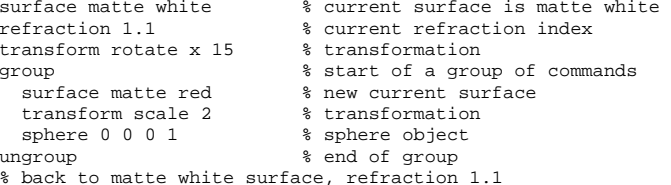

% scale transformation is removed

# ENTITIES

The main entities are:

 $inter{inter}$  - it can be a simple number, an integer expression enclosed in parenthesis or the <u>int</u> function applied to any real expression.

real - a number, a function or an expression enclosed in parenthesis.

color - a triplet of RGB real values between 0 and 1 (in certain cases, it is allowed to be greater than 1 or negative; called color extended) or a name (like red, blue, etc).

point - a triplet of XYZ values (numbers, functions or expressions).

vector - similar to point, but the 3 components cannot be simultaneously equal to 0.

filename - a set of characters with no blanks between.

expression - anything enclosed in parenthesis. Operators are +, -, \*,  $/$ , ^ (exponentiation) and | (remainder).

function - there are many functions available: int sin cos tan asin acos atan sqrt rtod dtor exp log abs max min. There also some functions that operate with vectors and return anumber (dotvector) and some that return a vector or point (normvector addvector diffvector scalevector crossvector). There is also an operator <u>mono</u> that converts from a value to 3 identical values (good for specifying monochromaticcolors).

### GENERAL COMMANDS

The main commands are:

```
eye (from) point - default {5,0,0}.
```

```
look (at) point - default \{0,0,0\}.
```
up vector - default  ${0,1,0}.$ 

angle (fov) horizontal [vertical] - half aperture view in degrees (default 22.5 degrees).

background color - the color of the background, at infinite distance (default light\_sky\_blue).

ambient color - the diffuse light that illuminates the whole scene (default is {0.1,0.1,0.1}).

 $refraction (ior) index - default is 1.$ 

group ... ungroup - anything enclosed is only defined inside the block, ie, it does not apply outside.

The commands for definition of light sources are:

light point point [color\_extended] - default color for lights is white.

light directional vector [color].

light spot point vector color extended [angle [factor]] the light illuminates inside a cone defined by the angle (default 45 degrees) and the transition can be sharp if factor is near 1 or smooth if factor >> 1 (default 1).

light extended point color extended radius samples - a spherical light (it is sampled by samples<sup>1</sup>2 rays).

SURFACE COMMANDS

The commands for definition of surfaces are:

surface color [diffusion specularity phong metalness [transparency]] - phong and metalness are values, the others arecolors (defaults {0.9,0.9,0.9} {0.1,0.1,0.1} 3 0 $\{0.1, 0.1, 0.1\}$  or transparency only  $\{0.0, 0\}$ .

surface strauss color smoothness metalness [transparency] all colors (default transparency is {0,0,0}).

surface matte color - all diffuse surface.

surface plastic color smoothness phong - surface with big diffusion, small specularity and small phong factor.

surface metal color smoothness phong - surface with small diffusion, big specularity, big phong factor and metalnessfactor equal to 1.

surface dielectric color transparency refraction - transparent surface with no diffusion, some specularity, largephong factor and null metalness.

surface glass color transparency - transparent surface with refraction index equal to 1.52, approximately.

OBJECT COMMANDS

The commands for objects are of the form\_o\_b\_j\_e\_c\_t object\_dataor else with local commands that apply only to itself of the

form

object [attributes ... data] object\_data.

sphere center radius.

box center sizes - this is an axis-aligned box.

cube center size - again it is axis-aligned.

cone apex base base\_radius - closed cone.

cone open apex base base radius.

cylinder apex base radius - closed cylinder.

cylinder open apex base radius.

cone truncated apex apex\_radius base base radius - closed.

cone truncated open apex apex radius base base radius.

wedge point point point depth - defined by a triangular face and depth (face is defined counterclockwise so that depth is measured in the opposite direction of Rigth Hand Rule thumb;this convention also applies to other objects).

tetra point point point point.

prism depth number vertices point ... point - closed prism.

prism open depth number\_vertices point ... point.

pyramid depth number vertices point ... point - closed pyramid.

pyramid open depth number vertices point ... point.

pyramid truncated open depth apex\_scale number\_vertices point ... point - it is an open pyramid with the apex scaledby apex\_scale in relation to its base (if 0 it is an openpyramid, if 1 it is a prism).

disc center normal radius.

ring center normal outer radius inner radius.

patch point ... point (12) - a bicubic patch is defined by its corners and 8 exterior points, arranged in this manner:

 Normal points according to Right Hand Rule using corners 4-5-9-8.

patch file [point [point]] filename - a group of patches stored in a file; first point is a translation and second isa scale.

polygon number vertices point ... point - a polygon (can be concave, but does not have holes).

polygon file [point [point]] filename - a group of polygons stored in a file; first point is a translation and second isa scale.

triangle point point point.

quadrangle point point point point.

triangle normal point vector point vector point vector - a triangle with normals in its vertices.

triangle normal file point point filename - a group of triangles with normals in the vertices stored in a file; firstpoint is a translation and second is a scale.

torus outer\_radius section\_radius start\_angle end\_angle [outer\_samples section\_samples] - A closed torus is centeredin  $\{0,0,0\}$  and lies in the XZ plane. 0 degrees is in the X

<sup>11 12</sup> 7 8 9 10 3 4 5 6 $1<sub>2</sub>$ 

direction and the angle increases counterclockwise.

torus open outer\_radius section\_radius start\_angle end\_angle  $\overline{a}$  outer samples section samples] - An open torus.

text3d file filename - a group of text primitives stored in a file; each primitive is described by lines and arcs and isextruded (similar to a prism, in a certain way).

\_c\_s\_g begin - start of a CSG primitive, ie, left component.

csq next - right component of a CSG primitive.

csq end - end of a CSG primitive.

list begin - start of a list primitive (no nesting allowed).

list end - end of a list primitive.

#### TRANSFORMATION COMMANDS

A transformation may be defined globaly or inside a block, and it is post-concatenated with previous transformations.If inside a block, when the block is terminated the transformations defined inside it are removed. Also, when atransformation is an attribute of an object or texture itonly exists for that entity.

transform none - removes all transformations.

transform scale factor [factor factor].

transform translate point.

transform rotate x angle.

transform rotate y angle.

transform rotate z angle.

transform rotate axis angle.

transform general point point point [point].

TEXTURE COMMANDS

A texture is basically a modification of the surface characteristics of an object, a modification of the normal vector in the intersection point or the modification of the intersection point itself. It is possible to apply transformations to textures, and even keep them independent from theobject transformations.

texture none - remove all defined textures.

texture scale factor [factor factor].

texture translate point.

texture rotate x angle.

texture rotate y angle.

texture rotate z angle.

texture rotate axis angle.

texture general point point point [point].

texture local - generate all the transformations necessary to access the object directly, without considering anyobject transformations previously defined.

checkers surface [transform] - a chessboard-like pattern of the current surface and the defined surface.

\_b\_l\_o\_t\_c\_h scale surface [filename] [transform] - A spray-likemixture of 2 surfaces (the current and the defined). The scale controls the mixture. If a filename is given, it is interpreted as a color palette, and it must contain 256 triplets of RGB values in the range 0 to 255 (this format isequal for all the textures that have a <u>filename</u> parameter, except imagemap).

bump scale [transform] - A normal-modifying texture.

marble [filename] [transform] - A marble-like texture.

fbm offset scale omega lambda threshold octaves [filename] [transform] - A fractal brownian motion texture that changesdiffusion and specularity.

fbmbump offset scale lambda octaves [transform] - a texture that modifies the normal.

wood color [transform] - A texture imitating wood (default color is brown).

round scale [transform] - strange texture that modifies diffusion and specularity.

bozo turbulence [filename] [transform].

ripples frequency phase scale [transform] - a texture that imitates ripples (small sinusoidal perturbations of the surface).

waves frequency phase scale [transform] - a texture like waves (multi-interfering sinusoidal perturbations of thesurface).

spotted [filename] [transform] - small color spots.

dents scale [transform] - small modifications of normal that imitate dents.

agate [filename] [transform].

wrinkles  $[transform] - a$  texture that modifies normal imitating wrinkles.

granite [filename] [transform].

gradient turbulence direction [filename] [transform] - This texture produces a variation of color following directiongiven.

imagemap turbulence mode u\_axis v\_axis filename [transform]

# **92/07/2717:54:28**

- An image-mapping texture. Mode parameter controls tilingof texture (0-yes, nonzero-no). The u\_axis and v\_axis specify the internal texture axis from the 3D axis (1-X, 2- Y, 3-Z). A filename must be given, because it is the image that will be drawn on the surface (the format of the imageis the <u>rtrace</u> format PIC).

\_g\_l\_o\_s\_s scale [transform] - Glossy-like texture that changesdiffusion, specularity and phong factor.

bump3 scale size [transform] - A normal-modifying texture. Changes intersection point, so may produce strange results!

#### **EXAMPLES**

Here are some simple examples:

%%%%% example 1 % light source light point 4 3 1% surface surface matte redsphere 0 0 0 1 % another surface (replaces previous)surface plastic blue mono 0.3 0.3sphere 3 -0.4 0.4 0.2% another surface surface plastic yellow mono 0.9 0.9 % transformations for next object(s)transform rotate y rtod(atan(1)) transform translate 3 -0.4 -0.4box 0 0 0 0.1 0.1 0.3 % remove previous transformation(s)transform none % another surface surface green mono 0.8 mono 0.2 10 0.3cone 3 0.1 0 3 -0.4 0 0.2surface matte white csg subtraction beginsphere 0 0 0 1csg next box 0 0 0 1.1 0.4 0.4csg end

This example is correct, although it does not take full usage of SCN, ie, the capability of defining locally theattributes. It could be rewritten:

%%%%% example 2 % light source light point 4 3 1 % now all objects have local attributessphere surface matte reddata 0 0 0 1sphere surface plastic blue mono 0.3 0.3data 3 -0.4 0.4 0.2boxsurface plastic yellow mono 0.9 0.9% local transformations transform rotate y rtod(atan(1)) transform translate 3 -0.4 -0.4 % this object is defined in a local coords system% the translation puts it in the right place

```
data 0 0 0 0.1 0.1 0.3conesurface green mono 0.8 mono 0.2 10 0.3data 3 0 1 0 3 -0 4 0 0 2

csg subtraction surface matte whitedata begin
sphere 0 0 0 1csg next
box 0 0 0 1.1 0.4 0.4csg endTo produce an image from any of these examples, the exampleshould be stored in a file (suppose example.scn) and then
execute
scn2sff example.scn|rtrace w512 p2 A0.1 - example.picto create the image.  If the SCN file contained any <u>cpp</u>
preprocessor directives, then
scn2sff C example.scn|rtrace w512 p2 A0.1 - example.picwould do.A complete demo example follows:[Start]

% example to be traced with parameters like% w512 p2 A0.1 t1 I1 - good quality% or then
% w512 p3 A.05 t1 I1 j1 - very good quality%%%% start
eye 5 2 2f_{\text{OV}} 20

background light_sky_blue
ambient mono 0.2 % dark greylight point 3 5 4 whitesurface matte red % default surface%%%%% a simple CSG examplecsg subtraction begin
% no attributes for this CSG, so it uses the attributes% of its nodes...% left node
csg subtraction
% attributes of this CSG objectsurface matte whitetexture scale 0.2
checkers surface matte mono 0.3 translate 0.1 0.1 0.1data beginbox 0 0 0 1 1 1csg nextbox 0 0 0 1.01 0.5 0.5list begin
% a cylinder must be enclosed in a list, because it is% not a closed object, but 3 objects joined togethercylinder 0 1.01 0 0 -1.01 0 0.5list endcsg endcsg next
```
% right node sphere 1 1 1 0.5 % default surface assumedsphere 1 1 -1 0.5 sphere surface matte blue data 1 -1 1 0.5sphere surface matte blue data 1 -1 -1 0.5

csg end

%%%%% some 3D text text3d file surface matte yellowdata csg.t3d % data is in file

%%%%% end[End]

The csg.t3d file contents could be:[Start] SPACING 0.1 ORIENTATION 0 0 -1 0 1 0 1 0 0ENCODING abc.ppe FONT zurichcg.ppf SCALE 0.4 0.4 0.2 AT 1.25 1.5 1.6 "Antonio Costa"FONT renfrew.ppf SCALE 0.4 0.4 0.1 AT 1.1 -0.85 1.1 "/copyright/1992"AT 1.1 -1.3 1.1 "INESCn"

# there must be an empty line in the endDescription: SPACING is letter spacing ORIENTATION defines how the text appears - 1st: text direction vector (left to right)- 2nd: vertical vector- 3rd: depth vector ENCODING associates logical character names to glyph numbersFONT is the file where the 2D glyphs are defined SCALE controls scaling along ORIENTATION vectors AT is baseline lower left position of text plus text(quoted)

# HISTORY

[End]

 Copyright (C) 1991 1992 by Antonio Costa. Permission is granted to use this file in whole or in part for any purpose, educational, recreational or commercial, provided that this copyright notice is retained unchanged.This software is available to all free of charge byanonymous FTP.

23-Jul-92 Antonio Costa at INESC-NorteRelease 1.3.1acc@asterix.inescn.pt acc@basinger.inescn.pt